## https://www.100test.com/kao\_ti2020/449/2021\_2022\_\_E5\_9C\_A8V B\_E4\_B8\_AD\_E5\_88\_c97\_449471.htm VB

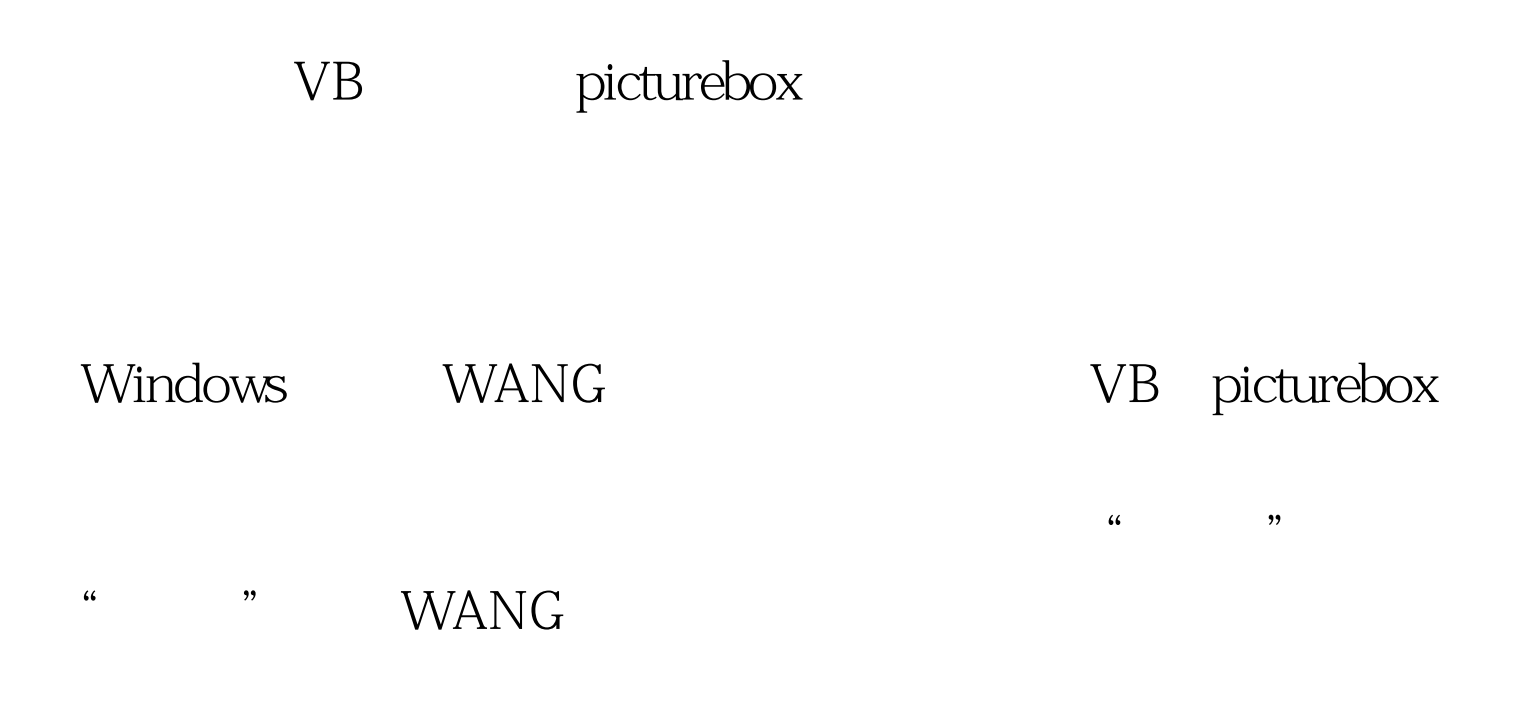

在一些其他问题,比如本文采用的WANG 图像编辑控制,在

WANG Private Sub imgedit1\_KeyDown(KeyCode As Integer, Shift As Integer) Select Case KeyCode ' vbKeyAddImgEdit1.Zoom=imgedit1.zoom\*1.2Case vbKeySubtractImgEdit1.Zoom=imgedit1.zoom/1.2End

 $\epsilon$ 

SelectImgEdit1.RefreshEnd SubPrivate Sub Form\_Resize()ImgEdit1.Top = 0ImgEdit1.Left = 0ImgEdit1.Height = Form1.ScaleHeightImgEdit1.Width = Form1.ScaleWidthEnd SubPrivate Sub Form\_Load()imgedit1.image="a:\ddd.jpg"ImgEdit1.ImagePalette = 3ImgEdit1.DisplayEnd Sub VB picturebox PICTUREBOX

 $V\text{B}$ 

paintpicture

object.Pai 100Test www.100test.com